Added "update gpg" — [Brian Lawrence](mailto:nowbrians@yahoo.co.uk) 2012/08/23 01:30

Can anyone please add here a comment or a howto regarding using slackpkg with a local mirror? its not an obvious thing. — [Amit Ugol](https://docs.slackware.com/wiki:user:cmyster) 2012/10/15 01:46

Doesn't this bit in /etc/slackpkg/mirrors deal with that?

#---------------------------------------------------------------- # Local Directory #---------------------------------------------------------------- # file://path/to/some/directory/ #

— [Brian Lawrence](https://docs.slackware.com/wiki:user:brianl) 2012/10/17 02:31

## **Dealing with package sets**

It is also possible to install, remove, and blacklist package sets with slackpkg.

For example, to remove the packages in the kde set and blacklist them so that they do not show up in upgrades, the following commands could be used:

# slackpkg remove kde # slackpkg blacklist kde

— [Aaditya Bagga](https://docs.slackware.com/wiki:user:aaditya) 2015/04/08 22:13

From: <https://docs.slackware.com/>- **SlackDocs**

Permanent link: **<https://docs.slackware.com/talk:slackware:slackpkg>**

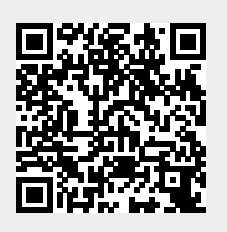

Last update: **2015/04/09 05:14 (UTC)**